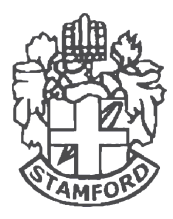

## STAMFORD UNIVERSITY BANGLADESH

Department of Computer Science and Engineering Term X Examination, Spr./Sum//Fall YYYY Semester Course Code: Course Title CT: Faculty Name Date and Time: dd/MM/YYYY, HH:MM - HH:MM

**Batch:** CSE-S-XX-X **Campus:** Siddeswari **Duration:** 2 hours **Full Marks:** 30 marks

*(There are FOUR questions. Answering all of them is mandatory. Figures in the right margin indicate CLOs and marks. Writing anything on the question paper is strictly prohibited.)*

1. Lorem ipsum dolor sit amet, consectetuer adipiscing elit. Ut purus elit, vestibulum ut, placerat ac, adipiscing vitae, felis. Curabitur dictum gravida mauris. Nam arcu libero, nonummy eget, consectetuer id, vulputate a, magna. Donec vehicula augue eu neque. Pellentesque habitant morbi tristique senectus et netus et malesuada fames ac turpis egestas. Mauris ut leo. Cras viverra metus rhoncus sem. Nulla et lectus vestibulum urna fringilla ultrices. Phasellus eu tellus sit amet tortor gravida placerat. Integer sapien est, iaculis in, pretium quis, viverra ac, nunc. Praesent eget sem vel leo ultrices bibendum. Aenean faucibus. Morbi dolor nulla, malesuada eu, pulvinar at, mollis ac, nulla. Curabitur auctor semper nulla. Donec varius orci eget risus. Duis nibh mi, congue eu, accumsan eleifend, sagittis quis, diam. Duis eget orci sit amet orci dignissim rutrum.

Now, take a look at a figure.

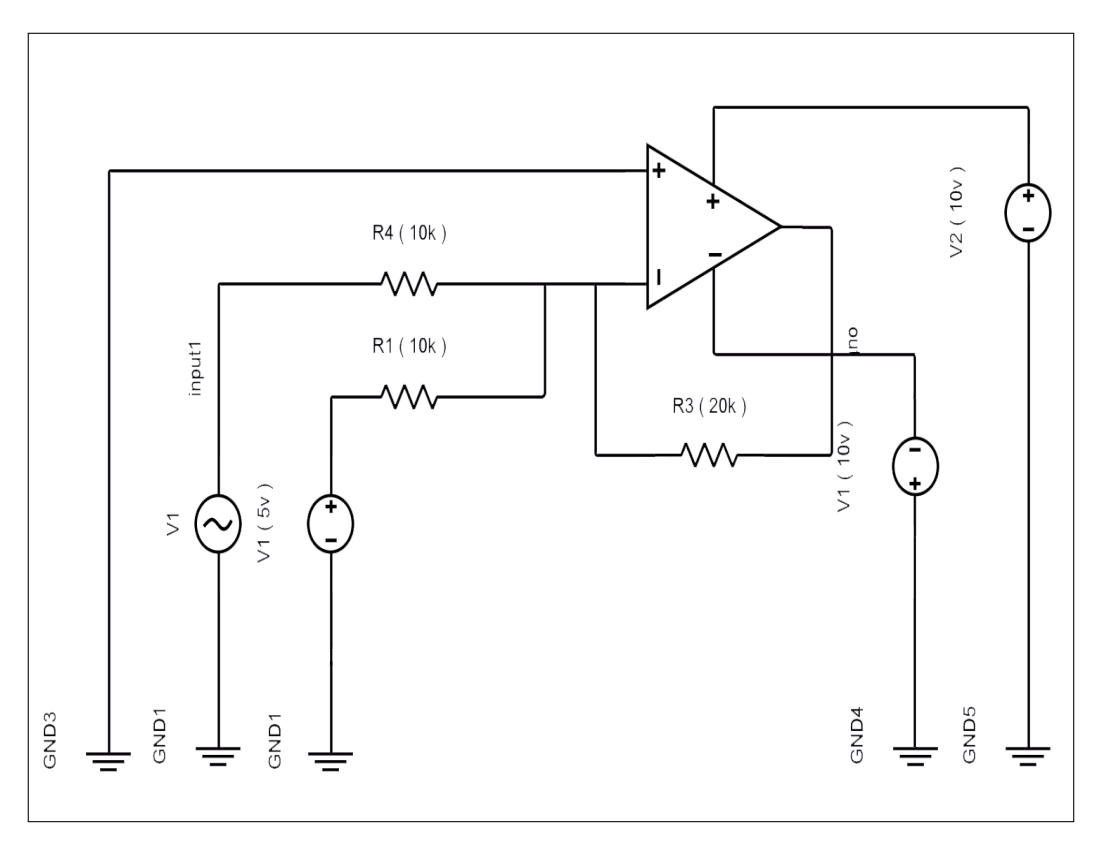

Figure 1: A basic OP-Amp circuit

Lorem ipsum dolor sit amet, consectetuer adipiscing elit. Ut purus elit, vestibulum ut, placerat ac, adipiscing vitae, felis. Curabitur dictum gravida mauris. Nam arcu libero, nonummy eget, consectetuer id, vulputate a, magna. Donec vehicula augue eu neque. Pellentesque habitant morbi tristique senectus et netus et malesuada fames ac turpis egestas. Mauris ut leo. Cras viverra metus rhoncus sem. Nulla et lectus vestibulum urna fringilla ultrices. Phasellus eu tellus sit amet tortor gravida placerat. Integer sapien est, iaculis in, pretium quis, viverra ac, nunc. Praesent eget sem vel leo ultrices bibendum. Aenean faucibus. Morbi dolor nulla, malesuada eu, pulvinar at, mollis ac, nulla. Curabitur auctor semper nulla. Donec varius orci eget risus. Duis nibh mi, congue eu, accumsan eleifend, sagittis quis, diam. Duis eget orci sit amet orci dignissim rutrum. And now look at the two sub-figures.

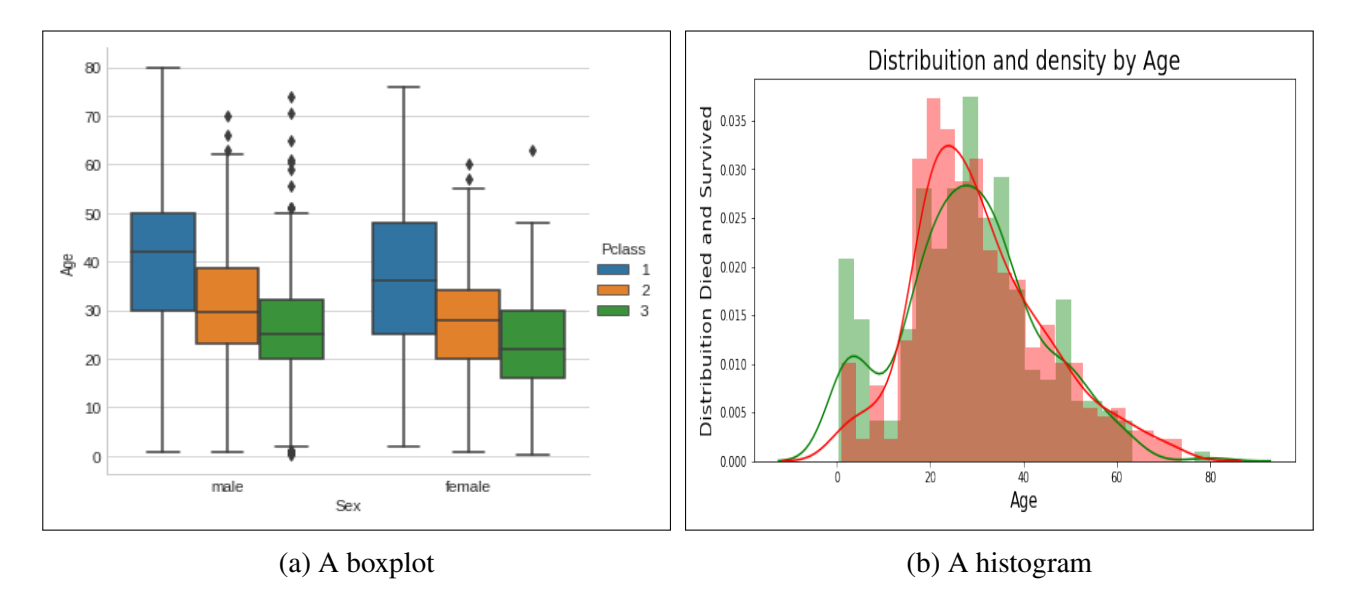

Figure 2: EDA from the titanic dataset

As a potential data scientist, try to find out the following:

- (a) i. Sub task 1.
	- ii. Sub task 2.
- (b) Lorem ipsum dolor sit amet, consectetuer adipiscing elit. Ut purus elit, vestibulum ut, placerat ac, adipiscing vitae, felis. Curabitur dictum gravida mauris. Nam arcu libero, nonummy eget, consectetuer id, vulputate a, magna. Donec vehicula augue eu neque. Pellentesque habitant morbi tristique senectus et netus et malesuada fames ac turpis egestas. Mauris ut leo. Cras viverra metus rhoncus sem. Nulla et lectus vestibulum urna fringilla ultrices. Phasellus eu tellus sit amet tortor gravida placerat. Integer sapien est, iaculis in, pretium quis, viverra ac, nunc. Praesent eget sem vel leo ultrices bibendum. Aenean faucibus. Morbi dolor nulla, malesuada eu, pulvinar at, mollis ac, nulla. Curabitur auctor semper nulla. Donec varius orci eget risus. Duis nibh mi, congue eu, accumsan eleifend, sagittis quis, diam. Duis eget orci sit amet orci dignissim rutrum. Consider the following equation: (3)

$$
net_j = \sum_i W_{ij} x_{ij} = W_{0j} x_{0j} + W_{1j} x_{1j} + \dots + W_{Ij} x_{Ij}
$$

Do the following tasks:

- i. Sub task 1.
- ii. Sub task 2.
- (c) Task description (4)
- 2. Nam dui ligula, fringilla a, euismod sodales, sollicitudin vel, wisi. Morbi auctor lorem non justo. Nam lacus libero, pretium at, lobortis vitae, ultricies et, tellus. Donec aliquet, tortor sed

(3)

accumsan bibendum, erat ligula aliquet magna, vitae ornare odio metus a mi. Morbi ac orci et nisl hendrerit mollis. Suspendisse ut massa. Cras nec ante. Pellentesque a nulla. Cum sociis natoque penatibus et magnis dis parturient montes, nascetur ridiculus mus. Aliquam tincidunt urna. Nulla ullamcorper vestibulum turpis. Pellentesque cursus luctus mauris.

Nulla malesuada porttitor diam. Donec felis erat, congue non, volutpat at, tincidunt tristique, libero. Vivamus viverra fermentum felis. Donec nonummy pellentesque ante. Phasellus adipiscing semper elit. Proin fermentum massa ac quam. Sed diam turpis, molestie vitae, placerat a, molestie nec, leo. Maecenas lacinia. Nam ipsum ligula, eleifend at, accumsan nec, suscipit a, ipsum. Morbi blandit ligula feugiat magna. Nunc eleifend consequat lorem. Sed lacinia nulla vitae enim. Pellentesque tincidunt purus vel magna. Integer non enim. Praesent euismod nunc eu purus. Donec bibendum quam in tellus. Nullam cursus pulvinar lectus. Donec et mi. Nam vulputate metus eu enim. Vestibulum pellentesque felis eu massa.:

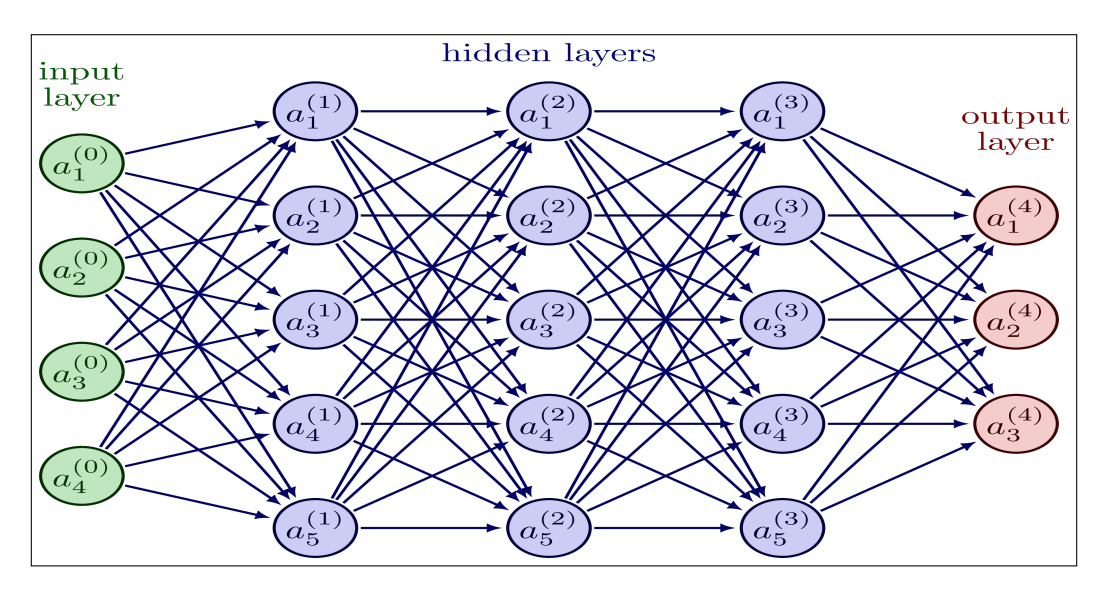

Figure 3: Architecture of the neural network

The weights of the neural network are randomly set as follows: The weights of the neural network are randomly set as follows:

|             | $x_0 = 1$   $W_{0e} = 0.5$   $W_{0f} = 0.5$   $W_{0g} = 0.5$                                     |  | $W_{0h} = 0.25$ |
|-------------|--------------------------------------------------------------------------------------------------|--|-----------------|
|             | $x_a = 0.8$   $W_{ae} = 0.5$   $W_{be} = 0.9$   $W_{ce} = 0.6$   $W_{de} = 0.6$   $W_{eh} = 0.9$ |  |                 |
|             | $x_b = 0.3$   $W_{af} = 0.5$   $W_{bf} = 0.9$   $W_{cf} = 0.6$   $W_{df} = 0.8$   $W_{fh} = 0.9$ |  |                 |
|             | $x_c = 0.6$   $W_{ag} = 0.4$   $W_{bg} = 0.8$   $W_{cg} = 0.6$   $W_{dg} = 0.6$   $W_{gh} = 0.8$ |  |                 |
| $x_d = 0.6$ |                                                                                                  |  |                 |

Table 1: Weights of the neural network

(a) Now perform the following task

- i. Calculate the value of  $(1 + \frac{1}{\exp^{-x}})$ .
- ii. Task 2.

(b) Take a look at the given Figure 1 and do task 1. (4)

(6)

3. Quisque ullamcorper placerat ipsum. Cras nibh. Morbi vel justo vitae lacus tincidunt (10) ultrices. Lorem ipsum dolor sit amet, consectetuer adipiscing elit. In hac habitasse platea dictumst. Integer tempus convallis augue. Etiam facilisis. Nunc elementum fermentum wisi. Aenean placerat. Ut imperdiet, enim sed gravida sollicitudin, felis odio placerat quam, ac pulvinar elit purus eget enim. Nunc vitae tortor. Proin tempus nibh sit amet nisl. Vivamus quis tortor vitae risus porta vehicula.

====== Best of Luck ======

## **Appendix**

## PERCENTAGE POINTS 60.0% 66.7% 75.0% 80.0% 87.5% 90.0% 95.0% 97.5% 99.0% 99.5% 99.9% 1 | 0.325 | 0.577 | 1.000 | 1.376 | 2.414 | 3.078 | 6.314 | 12.706 | 31.821 | 63.657 | 318.31  $2 \mid 0.289 \mid 0.500 \mid 0.816 \mid 1.061 \mid 1.604 \mid 1.886 \mid 2.920 \mid 4.303 \mid 6.965 \mid 9.925 \mid 22.327$ 3 | 0.277 | 0.476 | 0.765 | 0.978 | 1.423 | 1.638 | 2.353 | 3.182 | 4.541 | 5.841 | 10.215 4 | 0.271 | 0.464 | 0.741 | 0.941 | 1.344 | 1.533 | 2.132 | 2.776 | 3.747 | 4.604 | 7.173 5 | 0.267 | 0.457 | 0.727 | 0.920 | 1.301 | 1.476 | 2.015 | 2.571 | 3.365 | 4.032 | 5.893  $6$  |  $0.265$  |  $0.453$  |  $0.718$  |  $0.906$  |  $1.273$  |  $1.440$  |  $1.943$  |  $2.447$  |  $3.143$  |  $3.707$  |  $5.208$ 7 0.263 0.449 0.711 0.896 1.254 1.415 1.895 2.365 2.998 3.499 4.785  $8$  |  $0.262$  |  $0.447$  |  $0.706$  |  $0.889$  |  $1.240$  |  $1.397$  |  $1.860$  |  $2.306$  |  $2.896$  |  $3.355$  |  $4.501$ 9 | 0.261 | 0.445 | 0.703 | 0.883 | 1.230 | 1.383 | 1.833 | 2.262 | 2.821 | 3.250 | 4.297 10 | 0.260 | 0.444 | 0.700 | 0.879 | 1.221 | 1.372 | 1.812 | 2.228 | 2.764 | 3.169 | 4.144 11 | 0.260 | 0.443 | 0.697 | 0.876 | 1.214 | 1.363 | 1.796 | 2.201 | 2.718 | 3.106 | 4.025 12 | 0.259 | 0.442 | 0.695 | 0.873 | 1.209 | 1.356 | 1.782 | 2.179 | 2.681 | 3.055 | 3.930 13 | 0.259 | 0.441 | 0.694 | 0.870 | 1.204 | 1.350 | 1.771 | 2.160 | 2.650 | 3.012 | 3.852 14 | 0.258 | 0.440 | 0.692 | 0.868 | 1.200 | 1.345 | 1.761 | 2.145 | 2.624 | 2.977 | 3.787 15 | 0.258 | 0.439 | 0.691 | 0.866 | 1.197 | 1.341 | 1.753 | 2.131 | 2.602 | 2.947 | 3.733 16 | 0.258 | 0.439 | 0.690 | 0.865 | 1.194 | 1.337 | 1.746 | 2.120 | 2.583 | 2.921 | 3.686 17 | 0.257 | 0.438 | 0.689 | 0.863 | 1.191 | 1.333 | 1.740 | 2.110 | 2.567 | 2.898 | 3.646 18 | 0.257 | 0.438 | 0.688 | 0.862 | 1.189 | 1.330 | 1.734 | 2.101 | 2.552 | 2.878 | 3.610 19 | 0.257 | 0.438 | 0.688 | 0.861 | 1.187 | 1.328 | 1.729 | 2.093 | 2.539 | 2.861 | 3.579 20 0.257 0.437 0.687 0.860 1.185 1.325 1.725 2.086 2.528 2.845 3.552 21 0.257 0.437 0.686 0.859 1.183 1.323 1.721 2.080 2.518 2.831 3.527 22 0.256 0.437 0.686 0.858 1.182 1.321 1.717 2.074 2.508 2.819 3.505 23 0.256 0.436 0.685 0.858 1.180 1.319 1.714 2.069 2.500 2.807 3.485 24 0.256 0.436 0.685 0.857 1.179 1.318 1.711 2.064 2.492 2.797 3.467 25 0.256 0.436 0.684 0.856 1.178 1.316 1.708 2.060 2.485 2.787 3.450 26 0.256 0.436 0.684 0.856 1.177 1.315 1.706 2.056 2.479 2.779 3.435 27 0.256 0.435 0.684 0.855 1.176 1.314 1.703 2.052 2.473 2.771 3.421 28 0.256 0.435 0.683 0.855 1.175 1.313 1.701 2.048 2.467 2.763 3.408 29 0.256 0.435 0.683 0.854 1.174 1.311 1.699 2.045 2.462 2.756 3.396 30 0.256 0.435 0.683 0.854 1.173 1.310 1.697 2.042 2.457 2.750 3.385 35 0.255 0.434 0.682 0.852 1.170 1.306 1.690 2.030 2.438 2.724 3.340 40 | 0.255 | 0.434 | 0.681 | 0.851 | 1.167 | 1.303 | 1.684 | 2.021 | 2.423 | 2.704 | 3.307 45 | 0.255 | 0.434 | 0.680 | 0.850 | 1.165 | 1.301 | 1.679 | 2.014 | 2.412 | 2.690 | 3.281 50 0.255 0.433 0.679 0.849 1.164 1.299 1.676 2.009 2.403 2.678 3.261 55 0.255 0.433 0.679 0.848 1.163 1.297 1.673 2.004 2.396 2.668 3.245  $60 \mid 0.254 \mid 0.433 \mid 0.679 \mid 0.848 \mid 1.162 \mid 1.296 \mid 1.671 \mid 2.000 \mid 2.390 \mid 2.660 \mid 3.232$  $\infty$  |  $0.253$  |  $0.431$  |  $0.674$  |  $0.842$  |  $1.150$  |  $1.282$  |  $1.645$  |  $1.960$  |  $2.326$  |  $2.576$  |  $3.090$ 60.0% 66.7% 75.0% 80.0% 87.5% 90.0% 95.0% 97.5% 99.0% 99.5% 99.9%

## Table 2: T-table of Confidence interval estimate